# Langage C et bibliothèque scientifique GSL

Ludovic Grossard

Université de Limoges

<span id="page-0-0"></span> $\mathbb{B}$  is

4 0 8

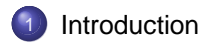

- <sup>2</sup> [Premier programme en C](#page-7-0)
- <sup>3</sup> [Les variables et les opérateurs](#page-15-0)
	- [Les entrées / sorties](#page-31-0)
	- [Les structures de contrôle](#page-46-0)
- [Les boucles](#page-55-0)
	- **[Environnement Linux](#page-67-0)**
- 8 [Le compilateur gcc](#page-77-0)
	- [Introduction à la GSL](#page-83-0)

ミャマミャ

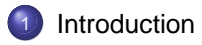

- <sup>2</sup> [Premier programme en C](#page-7-0)
- [Les variables et les opérateurs](#page-15-0)
- [Les entrées / sorties](#page-31-0)
- [Les structures de contrôle](#page-46-0)
- [Les boucles](#page-55-0)
- **[Environnement Linux](#page-67-0)**
- [Le compilateur gcc](#page-77-0)
- [Introduction à la GSL](#page-83-0)

<span id="page-2-0"></span> $A \equiv 0$  and  $B \equiv 0$ 

4 0 8  $\leftarrow$   $\leftarrow$ ×

### **Historique**

- 1970 Ken Thompson invente le langage B pour le premier système UNIX
- 1978 Brian Kernighan et Dennis Ritchie publient « The C programming language ». Bible en la matière
- 1983 normalisation du C par le « American National Standards Institute ». Naissance du C ANSI fin 1988. Le langage C devient indépendant de la machine

**≮ロ ▶ ⊀ 御 ▶ ⊀ ヨ ▶ ⊀ ヨ ▶** 

#### Avantages

- portabilité (objectif initial UNIX multiplate-forme),
- exécutables de petite taille et rapides à l'exécution.

Þ

イロメ イ押メ イヨメ イヨメー

### **Bibliothèques**

- **e** le langage C possède très peu d'instructions,
- **.** fait appel à de nombreuses bibliothèques externes,
- **·** il existe de très nombreuses bibliothèques de calcul scientifique.

イロメ イ押メ イヨメ イヨメー

### Objectifs du cours

- maîtriser le langage C,
- savoir utiliser une bibliothèque externe,
- savoir lire sa documentation,
- **•** savoir utiliser un compilateur.

メミメメ ヨメ

#### **[Introduction](#page-2-0)**

#### <sup>2</sup> [Premier programme en C](#page-7-0)

- [Les variables et les opérateurs](#page-15-0)
- [Les entrées / sorties](#page-31-0)
- [Les structures de contrôle](#page-46-0)
- [Les boucles](#page-55-0)
- **[Environnement Linux](#page-67-0)**
- [Le compilateur gcc](#page-77-0)
- [Introduction à la GSL](#page-83-0)

<span id="page-7-0"></span> $A \equiv 0$  and  $B \equiv 0$ 

4 0 8  $\leftarrow$   $\leftarrow$ 

## Premier programme en C

Listing 1 – Premier programme en C

```
1 #include <stdio.h>
2 main()
3 {
4 printf("bonjour tout le monde\n");
5 }
```
à l'exécution, on obtient :

```
Bonjour tout le monde
```
**≮ロ ▶ ( 何 ) ( ミ ) ( ミ )** 

## **Compilation**

Pour arriver à l'exécution du programme, il faut :

- saisir le **code source** avec un éditeur de texte (.c)
- compiler (résultat : binaire ou exécutable)
- démarrer le programme

イロメ イ押メ イヨメ イヨメー

### Analyse du code source

- tout programme c **doit** inclure une fonction dont le nom est **main**,
- **.** l'exécution commence par la fonction main,
- main n'est pas forcément au début du code source,
- les parenthèses sont importantes. Avec main(), on définit une **fonction**,
- les accolades servent à définir les limites du **corps** de la fonction main,
- la première ligne signifie qu'on va faire appel à la bibliothèque stdio (standard input/output). C'est une instruction préprocesseur (avant compilation) qui aura pour effet la copie du contenu du fichier sdtio.h au début de notre code source.

K ロ ▶ K 伺 ▶ K ヨ ▶ K ヨ ▶ │ ヨ

### Analyse du code source

- printf : imprime quelque chose à l'écran,
- c'est une fonction de bibliothèque,
- "bonjour tout le monde" est une chaîne de caractères,
- c'est l'**argument** de la fonction printf,
- $\bullet$  \n signifie retour à la ligne (newline).

**A BA 4 BA** 

### Instructions et expressions

- la ligne printf... est une **instruction** (demande à la machine de faire quelque chose),
- **.** les instructions se terminent par des points-virgules,
- **.** l'utilisation simple d'une fonction est techniquement une expression,
- l'expression est **évaluée**, et possède une **valeur**.

( ロ ) ( 何 ) ( ヨ ) ( ヨ ) (

### Présentation

Le C n'est pas sensible à l'apparence du programme. On ajoute autant d'espaces, tabulations et retours à la ligne que l'on veut **entre** les instructions.

```
1 #include <stdio.h>
```

```
_2 main() {
```

```
3 printf("bonjour tout le monde\n");}
```
( ロ ) ( 何 ) ( ヨ ) ( ヨ )

### Présentation

Il est **indispensable** de commenter ses programmes. Tout le texte compris entre /\* et \*/ sera ignoré au moment de la compilation.

```
_1 /* L. Grossard, 10/09/2004
2 ce programme affiche du texte à l'écran */
3
 4 #include <stdio.h>
5 main()
6 {
7 /* affiche du texte à l'écran */
 printf("bonjour tout le monde\n");
9 }
```
イロメ (御) マヨメマヨメンヨ

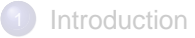

- <sup>2</sup> [Premier programme en C](#page-7-0)
- <sup>3</sup> [Les variables et les opérateurs](#page-15-0)
	- [Les entrées / sorties](#page-31-0)
	- [Les structures de contrôle](#page-46-0)
	- [Les boucles](#page-55-0)
	- <sup>7</sup> [Environnement Linux](#page-67-0)
	- [Le compilateur gcc](#page-77-0)
	- [Introduction à la GSL](#page-83-0)

<span id="page-15-0"></span> $A \equiv 0$  and  $B \rightarrow$ 

4 0 8  $\leftarrow$   $\leftarrow$ 

## Définition

- variable = zone réservée en mémoire pour stocker une valeur,
- la valeur de la variable peut changer pendant l'exécution du programme,
- les variables portent un **nom** :
	- composé de chiffres et de lettres,
	- $\bullet$  le 1<sup>er</sup> caractère doit être une lettre,
	- norme ANSI : au moins 31 caractères sont pris en compte.

**A BA 4 BA** 

## Types de variables

#### Le C comporte peu de types de base.

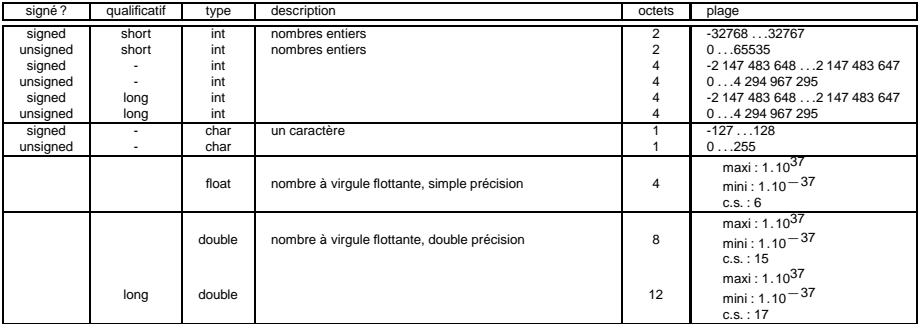

G.

**≮ロ ▶ ( 何 ) ( ミ ) ( ミ )** 

## Représentation interne

À l'intérieur de la machine, tous les nombres sont représentés par une suite de 0 et de 1.

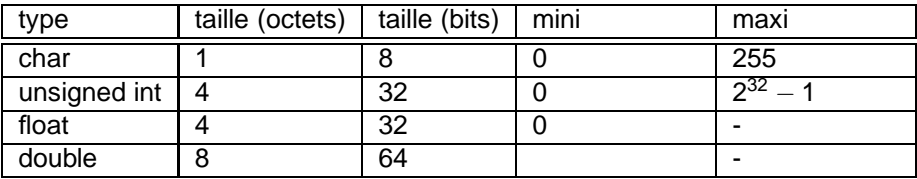

Þ

イロメ イ押メ イヨメ イヨメー

### Représentation interne

Les flottants sont représentés comme suit :

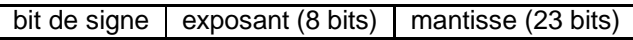

Les doubles sont représentés comme suit :

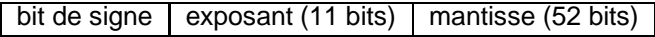

医电子 化重子

4 ロ ト ィ *同* ト

# Déclaration et initialisation d'une variable

une déclaration précise un type puis une liste de une ou plusieurs variables de ce type

```
int mini, maxi, intervalle;
char c, ligne[1000]
```
o on peut également initialiser les variables au moment de la déclaration

```
int i = 0;
float eps = 1.0e-5;
```
- = est l'opérateur d'affectation
- le qualificatif **const** indique que les valeurs ne seront pas modifiées const double  $e = 2.718$ ;

KED KAPD KED KED E LORO

# Opérateurs arithmétiques

- + addition,
- soustraction,
- \* produit,
- / quotient,
- % modulo (int et char uniquement).

G

イロメ イ押メ イヨメ イヨメ

# Opérateurs de comparaison et opérateurs logiques

- $\bullet$  opérateurs de comparaison :  $\rightarrow$   $\rightarrow$   $\leftarrow$  <  $\leftarrow$
- $\bullet$  opérateurs d'égalité : ==  $!=$
- opérateurs logiques : || (ou) && (et)

exemple :

 $x = 1$  ;  $y = 2$ ; (x>y) vaut 0 (faux)

 $(x>0)$  &  $(y==1)$  vaut 0 (faux)

K ロ ▶ K 伺 ▶ K ヨ ▶ K ヨ ▶ │ ヨ

## Opérateurs d'incrémentation et de décrémentation

++ ajoute 1 à son opérande i++; équivalant à i=i+1; - - retranche 1 à son opérande i--; équivalant à i=i-1; += ajoute le second opérande au premier x+=y; équivalant à x=x+y; -= retranche le second opérande au premier x-=y; équivalant à x=x-y;

イロト イ押 トイヨ トイヨ トー

## Conversions implicites

#### Définition

Une conversion implicite est une modification du type d'une expression par le programme, sans que le programmeur ne l'ait demandé. Elle a lieu quand on fait intervenir dans la même expression des variables de

types différents.

#### **Préservation de la valeur numérique**

conversion d'un nombre signé ou non signé d'une représentation binaire plus petite vers une représentation binaire plus grande.

exemple : short int vers long int

イロメ イ押メ イヨメ イヨメー

#### **Préservation de la valeur numérique**

conversion d'un nombre signé ou non signé d'une représentation binaire plus petite vers une représentation binaire plus grande.

exemple : short int vers long int

#### **Troncage de la représentation binaire**

conversion directe d'un type de départ de la représentation binaire supérieur à celle du type d'arrivée.

exemple : int vers char

イロメ イ押メ イヨメ イヨメー

#### **Préservation de la valeur numérique**

conversion d'un nombre signé ou non signé d'une représentation binaire plus petite vers une représentation binaire plus grande.

exemple : short int vers long int

#### **Troncage de la représentation binaire**

conversion directe d'un type de départ de la représentation binaire supérieur à celle du type d'arrivée.

exemple : int vers char

#### **Conservation de la représentation binaire**

conversion d'un type signé vers un type non signé. Les valeurs numériques ne sont pas conservées.

exemple : unsigned int vers int

イロメ イ御 メメミメ イヨメー ヨ

#### **Préservation de la valeur numérique**

conversion d'un nombre signé ou non signé d'une représentation binaire plus petite vers une représentation binaire plus grande.

exemple : short int vers long int

#### **Troncage de la représentation binaire**

conversion directe d'un type de départ de la représentation binaire supérieur à celle du type d'arrivée.

exemple : int vers char

#### **Conservation de la représentation binaire**

conversion d'un type signé vers un type non signé. Les valeurs numériques ne sont pas conservées.

exemple : unsigned int vers int

#### **Troncage à la virgule**

conversion d'un type flottant vers un type entier.

exemple : float vers int

K ロ ▶ K 伺 ▶ K ヨ ▶ K ヨ ▶ │ ヨ

Listing 2 – conversions implicites

```
1 #include <stdio.h>
2 main()
3 {
4 double x , y;
x = 1 + 2 / 3\gamma = 1 + 2 / 3.07 }
```
- la priorité de l'opérateur / est supérieure à celle de l'opérateur +, la division est faite en premier
- 2/3 : les deux opérandes sont entières donc la division réalisée est entière et le résultat est 0
- 2/3.0 : la division est flottante, le résultat est 0.6666... Il y a eu conversion implicite de 2 en 2.0

K ロ ▶ K 伺 ▶ K ヨ ▶ K ヨ ▶ │ ヨ

C'est l'opérateur de conversion de type.

```
x = 1 + 2 / (double) 3
```
La valeur entière 3 est convertie (correctement) en la valeur flottante 3.0 et le résultat du calcul est correct.

E.

**≮ロ ▶ ( 何 ) ( ミ ) ( ミ )** 

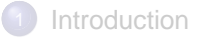

- <sup>2</sup> [Premier programme en C](#page-7-0)
- [Les variables et les opérateurs](#page-15-0)

#### [Les entrées / sorties](#page-31-0)

- [Les structures de contrôle](#page-46-0)
- [Les boucles](#page-55-0)
- **[Environnement Linux](#page-67-0)**
- [Le compilateur gcc](#page-77-0)
- [Introduction à la GSL](#page-83-0)

4 0 8  $\leftarrow$   $\leftarrow$  <span id="page-31-0"></span>化重氮化重氮

#### Les entrées/sorties

Les fonctions d'entrées / sorties sont définies dans le fichier stdio.h. Il est nécessaire d'ajouter la ligne suivante au début du programme :

#include <stdio.h>

Quand le nom qui suit include est placé entre < et >, le fichier d'en-tête est recherché dans un certain nombre d'emplacements standards, par exemple /usr/include sous Linux.

イロト イ押 トイヨ トイヨ トー

### Afficher du texte à l'écran

putchar(c) envoie le caractère c sur la sortie standard, par défaut l'écran. Exemple: putchar('a') ;

puts(chaine) écrit la chaîne de caractères et un caractère de fin de ligne sur la sortie standard. Exemple : puts("bonjour tout le monde") ;

Remarque : les caractères sont entourés par des guillemets simples, et les chaînes de caractères par des guillements doubles.

イロメ (御) マヨメマヨメンヨ

## Récupérer du texte saisi au clavier

getchar() renvoie le caractère saisi au clavier. Exemple :

```
char c;
c = \text{qetchar}(i)
```
Les parenthèses sont obligatoires car sinon le compilateur considèrerait getchar comme une variable.

gets(chaine) lit une ligne entière et la place dans la chaîne de caractères "chaine". Exemple : char nom[10]; gets(nom);

K ロ ▶ K 伺 ▶ K ヨ ▶ K ヨ ▶ │ ヨ

### Exemple

#### Listing 3 – conversion de minuscules des caractères saisis

```
1 #include <stdio.h>
2 #include <ctype.h>
3 main()
4 {
5 char c;
6 while( (c=qetchar() ) != EOF)7 putchar(tolower(c));
8 }
```
- EOF vaut -1 et est défini dans stdio.h. Il signifie End Of File. On l'obtient sous Linux avec la combinaison de touches Ctrl+Z.
- **tolower est définie dans ctype.h**

イロメ 不優 メスヨメスヨメンヨ
## La fonction printf

La fonction de sortie printf convertit des données internes en caractères.

**Syntaxe**

int printf("chaine de formatage" , arg1 , arg2 , ... )

- printf convertit, met en forme et imprime ses arguments sur la sortie standard
- sous le contrôle de la chaîne de formatage
- **e** elle retourne le nombre de caractères imprimés.

## La fonction printf

La chaîne de formatage est composée de :

- **o** caractères ordinaires
- spécificateurs de conversion. Ils commencent par un % et se terminent par le caractère de conversion.

#### **Spécificateur de conversion**

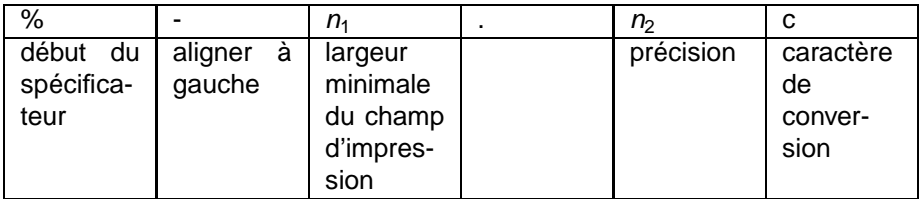

イロメ イ押 メイヨメ イヨメ

## Principaux spécificateurs de conversion

Principaux spécificateurs de conversion :

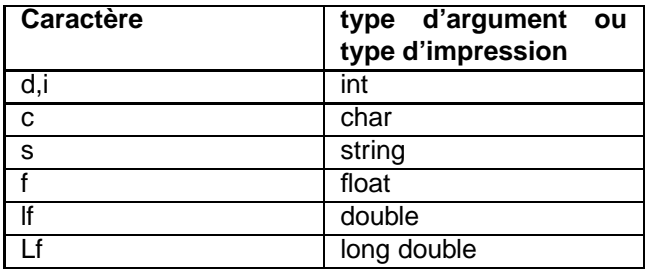

画

イロメ イ押メ イヨメ イヨメー

## Exemple

```
1 #include <stdio.h>
2 main()
3 {
4 float f = 1.234567;
5 printf("x_=_%6.31f", f);
6 }
```
affichera :

$$
x = 1.235
$$

G.

## Autre exemple

autre exemple :

```
1 #include <stdio.h>
_2 main()
\frac{3}{5}4 int i = 3;
5 float x = 1.2;
6 printf("t[%d]_6 = %lf", i , x );
7 }
```
affichera :

$$
t[3] = 1.2
$$

KED KAPD KED KED E YORG

## Autre exemple

Attention, la fonction ne vérifie pas si le nombre d'arguments est correct. On peut utiliser les caractères non imprimables suivants :

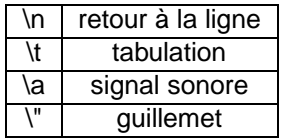

イロメ イ押メ イヨメ イヨメー

## La fonction sprintf

Elle effectue les mêmes conversions que printf, mais elle stocke la sortie dans une chaîne de caractères.

int sprintf(chaine cible, "chaine de formatage", arg $1$ , arg $2$ , ...)

KO KARA KE KA EK GA GA KA

## La fonction scanf

#### **Syntaxe**

```
int scanf("chaine de formatage" , ...)
```
- **.** lit les caractères saisis,
- **·** les interprète selon les spécifications incluses dans la chaine de formatage,
- **o** stocke les résultats dans les arguments suivants,
- les caractères de conversion sont les mêmes que pour la fonction printf,
- les arguments suivants sont les **adresses** des variables dans lesquelles on veut placer le résultat,
- l'adresse d'une variable s'obtient en plaçant un **&** devant son nom,
- exception : un nom de tableau ou de chaîne de caractères est déjà une adresse de variable. Ne pas mettre de & dans ce cas.

KED KAPD KED KED E LORO

## Exemple

```
1 #include <stdio.h>
_2 main()
3 { /* calculateur rudimentaire */
4 double somme , v;
5 while( scanf("%lf" , &v ) == 1 )
6 printf("\t%.2f\n", somme +=v);
7 return 0;
8 }
```
KID KAPIKE KEI E YORO

## Erreur courante

```
L'erreur la plus courante est d'écrire
```

```
scanf( "%d" , n );
```
au lieu de

```
scanf( "%d" , &n );
```
Erreur non détectée à la compilation.

KOD KAP KED KED E YA G

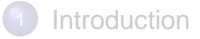

- <sup>2</sup> [Premier programme en C](#page-7-0)
- [Les variables et les opérateurs](#page-15-0)
- [Les entrées / sorties](#page-31-0)

#### [Les structures de contrôle](#page-46-0)

- [Les boucles](#page-55-0)
- **[Environnement Linux](#page-67-0)**
- [Le compilateur gcc](#page-77-0)
- [Introduction à la GSL](#page-83-0)

4 0 8  $\leftarrow$   $\leftarrow$ × <span id="page-46-0"></span>化重氮 化重氮

## Les structures de contrôle

#### **Introduction**

Les instructions de contrôle permettent au programme de prendre des décisions et précisent l'ordre dans lequel s'effectuent les traitements.

#### **Les instructions et les blocs**

- une expression devient une instruction lorsqu'elle est suivie d'un point virgule,
- les accolades { et } servent à regrouper des déclarations et des instructions pour obtenir une **instruction composée** ou **bloc**,
- ce bloc est syntaxiquement équivalent à une instruction unique,
- l'accolade fermante qui termine un bloc n'est pas suivie d'un point-virgule.

イロメ (御) マヨメマヨメンヨ

## L'instruction if-else

#### **Objectif**

permet la prise de décision

#### **Syntaxe**

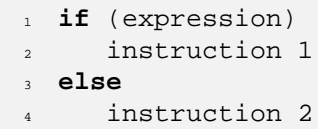

- **·** l'expression est évaluée,
- si elle est vraie (si expression a une valeur non nulle), l'instruction 1 s'exécute,
- si elle est fausse (expression vaut zéro), l'instruction 2 s'exécute,
- **o** la partie else est facultative,
- instruction1 et instruction2 peuvent être des blocs (rappel : les blocs ne se terminent pas par des points-virgule).

( ロ ) ( 何 ) ( ヨ ) ( ヨ )

## Exemple

```
1 ...
2 \text{ if } (i \text{? } z == 0)3 printf("i est pair");
4 else
5 {
6 print("i est impair");
7 \quad i++;8 }
9 ...
```
KOD KAP KED KED E YORA

# Écriture raccourcie

if se borne à tester la valeur numérique de expression. On peut alors écrire :

```
if (expression)
```
au lieu de

```
if(expression !=0)
```
exemple :

```
if(converge)
   printf("l'algorithme a convergé");
```
<span id="page-50-0"></span>イロメ 不優 メスヨメスヨメンヨ

# L'instruction else-if

### **Objectif**

Permet de programmer un choix entre plusieurs possibilités **Syntaxe**

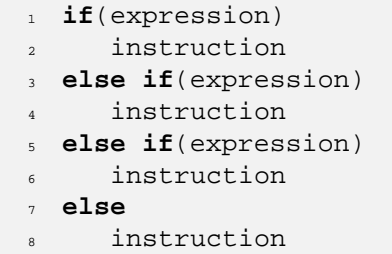

- **·** les expressions sont évaluées dans l'ordre où elles apparaissent,
- dès que l'une d'entres elles est vraie, on exécute l'instruction correspondante et la séquence s'arrête,
- le dernier else s'occupe du cas par défaut. Il p[eu](#page-50-0)t [ê](#page-52-0)[tr](#page-50-0)[e](#page-51-0) [o](#page-52-0)[m](#page-50-0)[is.](#page-51-0)

<span id="page-51-0"></span>K □ ▶ K 倒 ▶ K ヨ ▶ K ヨ ▶ │ ヨ

## L'instruction switch

#### **Objectif**

permet la prise de décision à choix multiple. L'instruction regarde si la valeur d'une expression fait partie d'un certain nombre de constantes entières, et effectue des traitements associés à la valeur correspondante.

<span id="page-52-0"></span>. . . . . . . . . . <del>.</del> .

# L'instruction switch

### **Syntaxe**

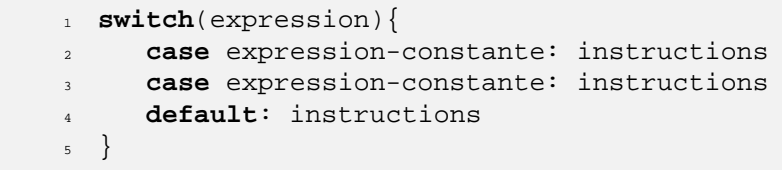

- chacun des cas possibles est étiqueté par une ou plusieurs constantes,
- l'exécution se produit sur le case dont la valeur associée correspond à la valeur de l'expression du « switch », L'exécution continue jusqu'à la fin du corps de l'instruction switch, ou bien jusqu'à la rencontre du mot clé « break »,
- si on n'est dans aucun des cas, l'exécution démarre au cas indiqué par défaut.

イロト イ押ト イヨト イヨトー

## **Exemples**

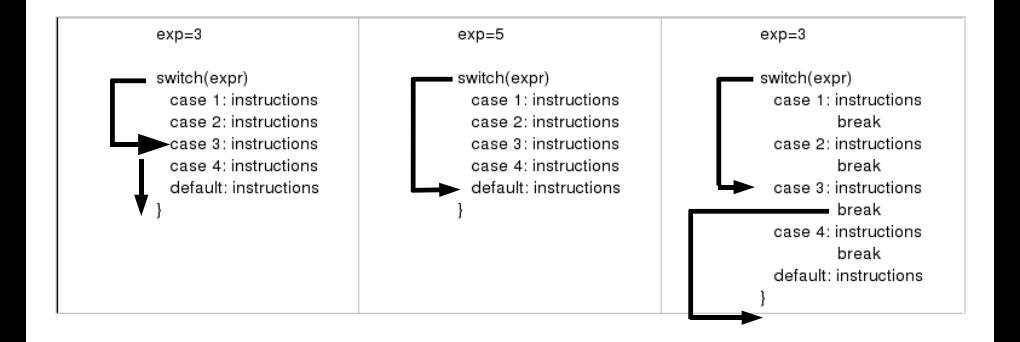

E.

 $(1 - 4)$   $(1 - 4)$   $(1 - 4)$   $(1 - 4)$   $(1 - 4)$   $(1 - 4)$   $(1 - 4)$   $(1 - 4)$   $(1 - 4)$   $(1 - 4)$   $(1 - 4)$   $(1 - 4)$   $(1 - 4)$   $(1 - 4)$   $(1 - 4)$   $(1 - 4)$   $(1 - 4)$   $(1 - 4)$   $(1 - 4)$   $(1 - 4)$   $(1 - 4)$   $(1 - 4)$   $(1 - 4)$   $(1 - 4)$   $(1 -$ 

### **[Introduction](#page-2-0)**

- <sup>2</sup> [Premier programme en C](#page-7-0)
- [Les variables et les opérateurs](#page-15-0)
	- [Les entrées / sorties](#page-31-0)
- [Les structures de contrôle](#page-46-0)
- [Les boucles](#page-55-0)
	- **[Environnement Linux](#page-67-0)**
- [Le compilateur gcc](#page-77-0)
- [Introduction à la GSL](#page-83-0)

<span id="page-55-0"></span>重き マラき

4 0 8

### Les boucles

#### **Introduction**

- **·** les boucles (instructions répétitives) permettent de faire exécuter plusieurs fois certaines parties du programme,
- **.** le langage C dispose de trois types de boucles :
	- while
	- for
	- do...while

E.

## L'instruction while

#### **Objectif**

permet de répéter l'exécution d'instructions tant que la valeur d'une expression est vraie

#### **Syntaxe**

<sup>1</sup> **while**(expression)

<sup>2</sup> instruction

instruction peut être une instruction unique ou un bloc

イロメ イ押メ イヨメ イヨメー

## Exemple

```
1 #include <stdio.h>
_2 main()
 3 {
4 int z=3;
5 while(z>0)6 {
7 printf("%d ",z);
\mathbf{z} \mathbf{z} \mathbf{z} \mathbf{z} \mathbf{z} \mathbf{z}9 }
10 }
```
Le programme produira à l'écran :

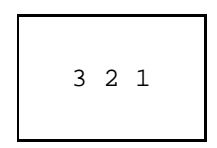

K ロ X x 何 X x ミ X x ミ x ミ → の Q Q <

## L'instruction for

### **Objectif**

permet de répéter l'exécution d'instructions tant que la valeur d'une expression est vraie

#### **Syntaxe**

```
_1 for( expr I ; expr C ; expr R )
2 instructions
```
L'instruction peut être une instruction simple ou un bloc.

- expr<sup>1</sup> expression initialisant les variables de contrôle avant d'entrer dans la boucle,
- expr\_C condition de bouclage,
- expr\_R expression permettant de réinitialiser les variables de contrôle utilisées.

## Exemple

Le programme suivant affiche les nombres de 1 à 10

```
1 #include <stdio.h>
_2 main()
3 {
4 int i;
5 for( i = 1 ; i < 11 ; i^{++})
6 printf("d'',i);
7 }
```
à l'exécution, on obtient :

0 1 2 3 4 5 6 7 8 9 10

KED KAPD KED KED E LORO

## Initialisations et incrémentations multiples

On les sépare par des virgules.

<sup>1</sup> **for**( position = 0 , température = 301 ; (energie < 500 ) || (temps==1000) ; temps++ )

les trois paramètres (initialisation, condition, incrémentation) peuvent être des variables différentes.

**≮ロ ▶ ( 何 ) ( ミ ) ( ミ )** 

# Équivalence entre les boucles for et while

```
#include <stdio.h>
main()
{
int i;
for(i=0;i<11;i++)printf("%d ",i);
}
                                 #include <stdio.h>
                                 main()
                                 {
                                 int i=0;while(i<11)
                                 {
                                    printf("%d ",i);
                                    i + + j}
                                 }
```
Le choix d'un type de boucle se fait au cas par cas

K ロ ▶ K 伺 ▶ K ヨ ▶ K ヨ ▶ │ ヨ

# L'instruction do . . . while

### **Objectif**

- permet de réaliser l'exécution d'instructions tant que la valeur d'une expression est vraie
- **e** le test se fait après l'exécution des instructions
- **e** les instructions sont exécutées au moins une fois

E.

# L'instruction do . . . while

### **Objectif**

- permet de réaliser l'exécution d'instructions tant que la valeur d'une expression est vraie
- **.** le test se fait après l'exécution des instructions
- **e** les instructions sont exécutées au moins une fois

### **Syntaxe**

<sup>1</sup> **do** instruction <sup>3</sup> **while**(expression);

- $\bullet$  instruction peut être une instruction unique ou un bloc d'instructions,
- notez le point-virgule à la fin de la boucle.

## Exemple

```
1 #include <stdio.h>
2 main()
3 {
\mathbf{i} int \mathbf{i} = 0;
5 do
6 printf("%d", i);
\frac{1}{7} \frac{1}{7} \frac{1}{7}8 while(i<11);
9 }
```
イロト 不優 トス ヨト スヨト 一国

## Les instructions break et continue

- permettent de sortir d'une boucle autrement qu'en testant une condition au début et à la fin,
- **O** break permet de sortir directement de la boucle for, while ou do...while, tout comme pour switch,
- **I** l'instruction continue relance immédiatement la boucle for, while ou do...while dans laquelle elle se trouve. La condition d'arrêt est immédiatement réévaluée

```
_{1} for( i=0 ; i<n ; i++)
2 \left\{ \right.3 if(t[i] < 0) /* sauter les éléments négatifs */
4 continue;
5 ... /* traiter les éléments positifs */
\epsilon
```
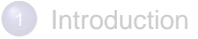

- <sup>2</sup> [Premier programme en C](#page-7-0)
- [Les variables et les opérateurs](#page-15-0)
- [Les entrées / sorties](#page-31-0)
- [Les structures de contrôle](#page-46-0)
- [Les boucles](#page-55-0)

### <sup>7</sup> [Environnement Linux](#page-67-0)

[Le compilateur gcc](#page-77-0)

### [Introduction à la GSL](#page-83-0)

<span id="page-67-0"></span> $A \equiv 0$  and  $B \rightarrow$ 

4 0 8  $\leftarrow$   $\leftarrow$ ×

## Environnement Linux

- Linux est un système d'exploitation de type UNIX,
- multiplate-forme,
- **o** multiutilisateur,
- pourvu de beaucoup d'outils de développement, notamment en C,
- **o** gratuit mais surtout libre.

E.

**≮ロ ▶ ( 何 ) ( ミ ) ( ミ )** 

## Connexion au système

- pour utiliser l'ordinateur, il faut disposer d'un compte (nom d'utilisateur et mot de passe), assigné par l'administrateur du système,
- Voici une session fictive :

```
login: Michel (tapez votre nom d'utilisateur)
password: (tapez votre mot de passe, ne s'affiche pas
$
```
- $\bullet$  le  $\circ$  signifie que la machine est prête à recevoir des instructions,
- pour se déconnecter, taper logout et valider par entrée.

( ロ ) ( *同* ) ( ヨ ) ( ヨ ) (

## Syntaxe d'une commande

- après connexion, le logiciel qui permet d'interagir avec la machine s'appelle le shell
- une commande se tape au clavier à la suite de l'invite du shell (\$). Pour valider la commande, appuyer sur entrée

• exemple :

*<u>Sdate</u>* lun oct 25 09:25:47 CEST 2004

affiche la date et l'heure locale

# Syntaxe d'une commande

la majorité des commandes admettent un nombre variable d'options, spécifiées à la suite du nom de la commande

```
$date -u
lun oct 25 07:27:45 CEST 2004
```
affiche la date avec l'heure universelle.

**• il est possible de rediriger la sortie d'une commande, en particulier dans** un fichier, grâce à l'opérateur >

```
$date -u > mon_fichier.txt
$
```
- S'il existe, mon\_fichier.txt est écrasé, sinon il est créé.
- **•** ceci permet de sauvegarder la sortie des commandes à des fins d'analyse ultérieure

イロメ (御) マヨメマヨメンヨ
# Système de fichiers

#### **Les fichiers et leur dénomination**

- $\bullet$  fichier = collection de données formant un ensemble cohérent, accessible via le système d'exploitation grâce à un quelconque support
- **·** chaque fichier est identifié par un nom (minuscules, majuscules, nombres)
- UNIX (Linux) est sensible à la casse
- **.** les extensions (.txt par exemple) ne sont pas obligatoires

( ロ ) ( 何 ) ( ヨ ) ( ヨ )

## Système de fichiers

#### **L'arborescence des fichiers**

- la structure du système de fichiers UNIX est arborescent ou hiérarchique,
- chaque fichier est accroché à un répertoire,
- **·** chaque répertoire est accroché à un répertoire parent.

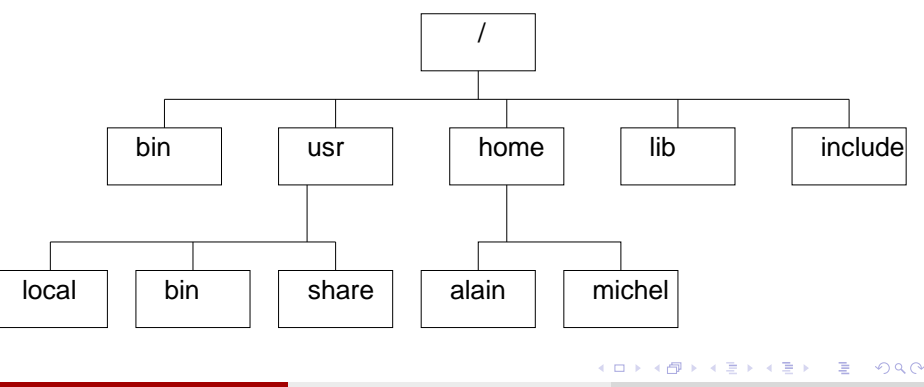

## L'arborescence des fichiers

la commande **pwd** (print working direcctory) permet de connaître le nom du répertoire courant

\$pwd /home/alain

- UNIX tient à jour une liste de répertoires appelée PATH, dans lesquels il recherche le fichier correspondant à la commande appelée
- PATH est une variable d'environnement. Pour connaître sa valeur, saisissez :

\$printenv PATH ~/bin:/usr/bin:/bin

**≮ロ ▶ ( 何 ) ( ミ ) ( ミ )** 

## Commandes de base agissant sur les fichiers

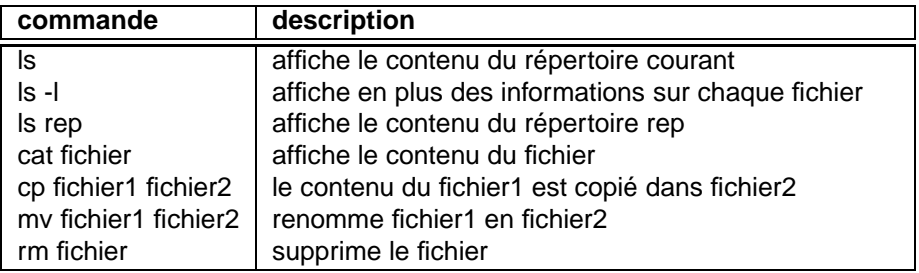

G

**≮ロ ▶ ( 何 ) ( ミ ) ( ミ )** 

## Commandes de base agissant sur les répertoires

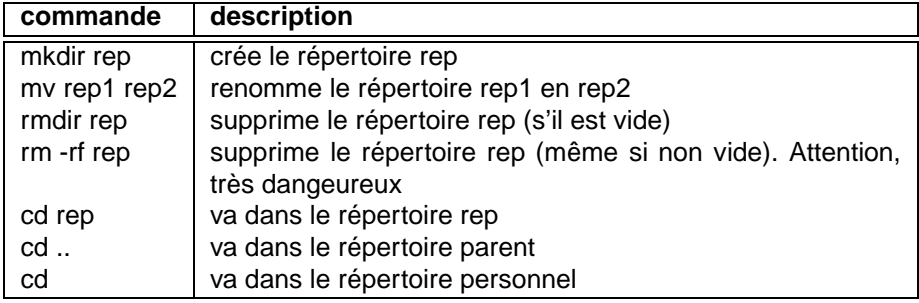

э

イロメ イ押メ イヨメ イヨメー

#### **[Introduction](#page-2-0)**

- <sup>2</sup> [Premier programme en C](#page-7-0)
- [Les variables et les opérateurs](#page-15-0)
- [Les entrées / sorties](#page-31-0)
- [Les structures de contrôle](#page-46-0)
- [Les boucles](#page-55-0)
	- **[Environnement Linux](#page-67-0)**
- 8 [Le compilateur gcc](#page-77-0)

#### [Introduction à la GSL](#page-83-0)

<span id="page-77-0"></span> $A \equiv 0$  and  $B \rightarrow$ 

4 0 8

### Le compilateur gcc

#### **Introduction**

- **•** gcc signifie gnu compiler collection
- c'est un projet de la FSF (Free Software Fundation)
- c'est un ensemble d'outils (compilateurs, assembleurs)
- permet de compiler du C, C++, objective C, fortran, java, ada, pascal. . .

イロト イ押ト イヨト イヨトー

### Du source à l'exécutable

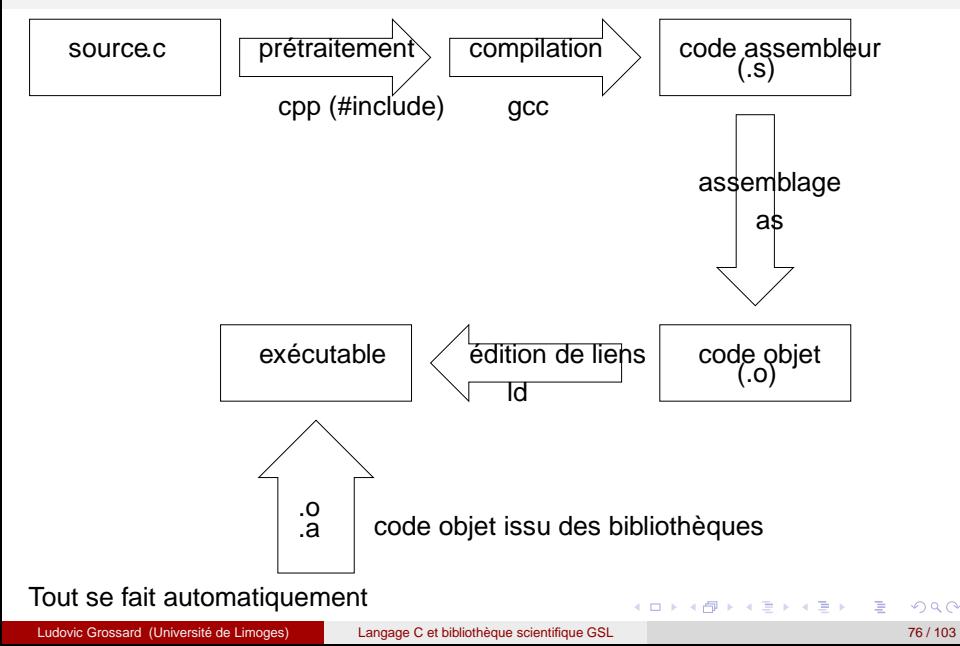

## Ligne de commande

- on suppose que le programme se trouve dans le fichier source.c,
- **•** la compilation se fait avec la commande.

```
gcc source.c
```
- une fois terminée, un fichier a.out est créé dans le même répertoire. Il s'agit de **l'exécutable**,
- pour changer le nom de l'exécutable, il faut utiliser l'option -o.

```
gcc -o prgm source.c
```
pour exécuter le programme, il faut se placer dans le répertoire qui le contient et saisir :

./prgm

KED KAPD KED KED E LORO

## Inclusion de bibliothèques

- on utilise l'option -l
- **·** l'option se place toujours **à la fin** de la ligne de commande.

gcc -o prgm source.c -lm

- pour connaître le nom de la bibliothèque, ajouter le préfixe **lib** et le suffixe **.a**.
- **·** l'argument -lm provoque l'inclusion de la bibliothèque /usr/lib/libm.a, bibliothèque contenant les fonctions mathématiques, associées à math.h

**≮ロ ▶ ( 何 ) ( ミ ) ( ミ )** 

### Inclusion de bibliothèques

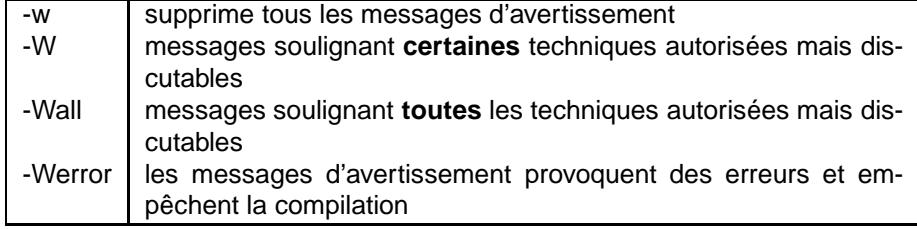

G

**K ロ ト K 何 ト K ヨ ト K ヨ ト** 

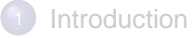

- <sup>2</sup> [Premier programme en C](#page-7-0)
- [Les variables et les opérateurs](#page-15-0)
- [Les entrées / sorties](#page-31-0)
- [Les structures de contrôle](#page-46-0)
- [Les boucles](#page-55-0)
- **[Environnement Linux](#page-67-0)**
- [Le compilateur gcc](#page-77-0)

#### [Introduction à la GSL](#page-83-0)

<span id="page-83-0"></span> $A \equiv 0$  and  $B \rightarrow$ 

4 0 8  $\leftarrow$   $\leftarrow$ 

# Qu'est-ce que la GSL ?

GSL signifie GNU Scientific Library. Il s'agit d'une bibliothèque numérique pour les programmeurs C et C++. C'est un logiciel libre sous licence GNU General Public Licence

La GSL fournit plus de 1000 fonctions mathématiques au total !

#### Licence d'utilisation

Contrairement aux bibliothèques numériques propriétaires, la licence de la GSL ne restreint pas la coopération scientifique. Elle vous permet de partager librement vos programmes avec d'autres.

Pourquoi la GSL ?

- facilite la collaboration, la bibliothèque est disponible librement pour tous,
- vous pouvez adapter le code source à vos besoins,
- vous pouvez contribuer à son amélioration.

**≮ロ ▶ ⊀ 御 ▶ ⊀ ヨ ▶ ⊀ ヨ ▶** 

# Sujets couverts par la GSL

- Complex Numbers
- Roots of Polynomials
- **•** Special Functions
- Vectors and Matrices
- **•** Permutations
- **•** Sorting
- **Linear Algebra**
- **•** Eigensystems
- **Fast Fourier Transforms**
- **Quadrature**
- **Random Numbers**
- **O** Quasi-Random Sequences
- Random Distributions
- **•** Statistics
- $\bullet$ Histograms
- Monte Carlo Integration
- **Simulated Annealing**
- **•** Differential Equations
- Interpolation
- **•** Numerical Differentiation
- Chebyshev Approximation
- **Series Acceleration**
- **O** Discrete Hankel Transforms
- Root-Finding
- **•** Minimization
- Least-Squares Fitting
- **Physical Constants**
- **IEEE Floating-Point** (ロ) (個) (目) (目)

G.

# Sujets couverts par la GSL

#### **Complex Numbers**

- Roots of Polynomials
- **•** Special Functions
- **Vectors and Matrices**
- **•** Permutations
- **•** Sorting
- **Linear Algebra**
- **•** Eigensystems
- **Fast Fourier Transforms**
- **Quadrature**
- **Random Numbers**
- **O** Quasi-Random Sequences
- Random Distributions
- **•** Statistics
- $\bullet$ Histograms
- Monte Carlo Integration
- **Simulated Annealing**
- **•** Differential Equations
- Interpolation
- **•** Numerical Differentiation
- Chebyshev Approximation
- **Series Acceleration**
- **O** Discrete Hankel Transforms
- Root-Finding
- **•** Minimization
- Least-Squares Fitting
- **Physical Constants**
- **IEEE Floating-Point** (ロ) (個) (目) (目)

E.

## Plates-formes reconnues

La GSL peut être utilisée sur :

- Compatible PC / gcc
- SunOS 4.1.3 et Solaris 2.x (Sparc)
- Alpha GNU/Linux, gcc
- $\bullet$  HP-UX 9/10/11, PA-RISC, gcc/cc
- $\bullet$  IRIX 6.5,  $qcc$
- m68k NeXTSTEP, gcc
- Compag Alpha Tru64 Unix, gcc
- **FreeBSD, OpenBSD et NetBSD, gcc**
- Cygwin
- **Apple Darwin 5.4**
- **Hitachi SR8000 Super Technical Server, cc**

→ 重 ※ 4 重 ※ 。

### Important

#### Important

La bibliothèque est écrite par des physiciens et s'adresse à des scientifiques non informaticiens. Toute personne sachant programmer en C sera capable d'utiliser directement la GSL

4 ロ ト ィ *同* ト

化重氮化重氮

## Constantes physiques

La GSL fournit un grand nombre de constantes physiques, dans deux systèmes d'unité :

- MKSA (mètres, kilogrammes, secondes, ampères)
- CGSM (centimètres, secondes, grammes, gauss)

Les fichiers d'en-tête nécessaires sont :

- #include <gsl/gsl\_const\_mksa.h> pour MKSA
- #include <gsl/gsl\_const\_cgsm.h> pour CGSM
- #include <gsl/gsl\_const\_num.h> pour les constantes sans dimensions (purement numériques)

イロト イ押 トイヨ トイヨ トー

### Exemple

```
1 #include <stdio.h>
2 #include <gsl/gsl_const_mksa.h>
3 #include <gsl/gsl_const_num.h>
4 int main(void)
5 {
6 double lambda = 1064 * GSL_CONST_NUM_NANO;
7 double nu;
8
9 nu = GSL_CONST_MKSA_SPEED_OF_LIGHT / lambda;
10
11 return 0;
12 }
```
KED KAPD KED KED E YORG

### Les nombres complexes

#### **Déclaration :**

gsl\_complex z ; définit un nombre complexe nommé z

#### **Fichiers d'en-tête**

- $\bullet$  #include <qsl/qsl complex.h>
- $\bullet$  #include <qsl/qsl complex math.h>

#### **Initialisation**

- <sup>1</sup> gsl\_complex gsl\_complex\_rect(**double** x,**double** y)
- <sup>2</sup> gsl\_complex gsl\_complex\_polar(**double** r,**double** t)
- 3 GSL SET COMPLEX(zp,x,y)
- <sup>4</sup> GSL\_SET\_REAL(zp,x)
- <sup>5</sup> GSL\_SET\_IMAG(zp,y)

KED KAPD KED KED E LORO

## Exemple

#### Listing 4 – Initialisation de nombres complexes

```
1 #include <stdio.h>
2 #include <gsl/gsl_complex.h>
3 #include <gsl/gsl_complex_math.h>
4
5 int main()
6 {
7 gsl_complex z;
s \text{ z = gs1\_complex\_rect(1.2,-2.4)}9 \text{ z = gs1\_complex\_polar}(2.68,-1.11);10 GSL_SET_COMPLEX(&z, 1.2, -2.4)
11
12 GSL SET REAL(&z, 1.2);
13 GSL SET IMAG(&z,-2.4);
14
15 return 0;
16 }
```
## Exemple 2

#### Listing 5 – rapport de deux nombres complexes

```
1 #include <stdio.h>
2 #include <gsl/gsl_complex.h>
3 #include <gsl/gsl_complex_math.h>
4
5 int main()
\epsilon7 qsl complex z1, z2, z3;
s z1 = qsl complex rect( 1.2 , -2.4 );
9 \times 22 = qsl complex rect( -3.2 , 1.1 );
10
11 z3 = qsl complex div( z1 , z2 );
12
13 return 0;
14 }
```
KED KAPD KED KED E YORG

### Les vecteurs

#### **Déclaration**

- O gsl\_vector \*v;
- $\bullet$  gsl\_vector\_complex \*v;

Attention, il s'agit d'un pointeur

イロン イ押ン イヨン イヨン 一重

### Les vecteurs

#### **Déclaration**

- $\bullet$  qsl vector \*v;
- O gsl vector complex \*v ;

Attention, il s'agit d'un pointeur

#### **Fichiers d'en-tête**

#include <gsl/gsl\_vector.h>

K ロ ▶ K @ ▶ K 할 ▶ K 할 ▶ ( 할 ) 900

### Les vecteurs

#### **Déclaration**

- **O** gsl vector \*v;
- O gsl vector complex \*v ;

Attention, il s'agit d'un pointeur

#### **Fichiers d'en-tête**

```
#include <gsl/gsl_vector.h>
```
#### **Réservation en mémoire**

Il est nécessaire de réserver la place en mémoire pour stocker le vecteur. On utilise pour cela les fonctions

```
gsl_vector_calloc( int size )
gsl_vector_complex_calloc( int size )
```
Le vecteur contient alors size éléments tous initialisés à zéro

KOD KAP KED KED E YA G

### **Exemples**

```
1 #include <gsl/gsl_vector.h>
2 int main(void)
3 {
4 gsl_vector *v;
\sigma v = gsl_vector_calloc(1024);
6 \qquad \qquad \bullet \bullet \bullet7 return 0;
8 }
```
KED KAPD KED KED E YORG

### **Exemples**

```
1 #include <gsl/gsl_vector.h>
2 int main(void)
3 {
4 gsl_vector *v;
\sigma v = gsl_vector_calloc(1024);
     6 ...
7 return 0;
8 }
```
Déclaration et allocation mémoire peuvent se faire sur la même ligne

```
1 #include <qsl/qsl vector.h>
   2 int main(void)
   3 {
   4 \text{ gsl\_vector} \cdot \text{v} = \text{gsl\_vector\_calloc}(1024);5 ...
   6 return 0;
   7 }
Langage C et bibliothèque scientifique GSL 91/103
```
## Libération de la mémoire

Il est nécessaire de libérer la place en mémoire lorsqu'on n'a plus besoin du vecteur

1 **void** gsl vector free( gsl vector \*v

#### **Exemple :**

```
1 #include <gsl/gsl_vector.h>
2 int main(void)
3 {
4 gsl_vector *v;
\sigma v = gsl_vector_calloc(1024);
6 ...
7 qsl vector free( v );
8 return 0;
9 }
```
KED KAPD KED KED E LORO

## Accéder aux données

écrire des données dans le vecteur :

<sup>1</sup> **void** gsl\_vector\_set( gsl\_vector \*v , **int** numero\_element , **double** x )

Exemple :

```
1 #include <gsl/gsl_vector.h>
2 int main(void)
3 {
4 gsl_vector *v = gsl_vector_calloc(1024)
5
\frac{1}{6} /* place 5.23 dans v[3] */
7 gsl vector set ( v , 3 , 5.23 );
8 return 0;
\overline{9}
```
KED KAPD KED KED E YORG

## Accéder aux données

Lire des données depuis le vecteur :

<sup>1</sup> **double** gsl\_vector\_get( gsl\_vector \*v , **int** numero\_element)

Exemple :

```
1 #include <gsl/gsl_vector.h>
2 int main(void)
\overline{3}4 double a;
5 gsl vector *v = qs1 vector calloc(1024)
6
7 \times place v[3] dans a*/
8 \text{ a} = \text{qsl} vector \text{qet} ( v , 3 );
9 return 0;
10 }
```
KED KAPD KED KED E LORO

Écrire un vecteur dans un fichier :

1 **int** gsl vector fprintf(FILE \*fp, gsl vector \*v , **char**\* format)

écrit le vecteur  $v$  dans le fichier pointé par  $fp$  en utilisant la chaîne de formatage format. La fonction renvoie 0 en cas de succès.

( ロ ) ( 何 ) ( ヨ ) ( ヨ )

### Vecteurs et fichiers

Exemple :

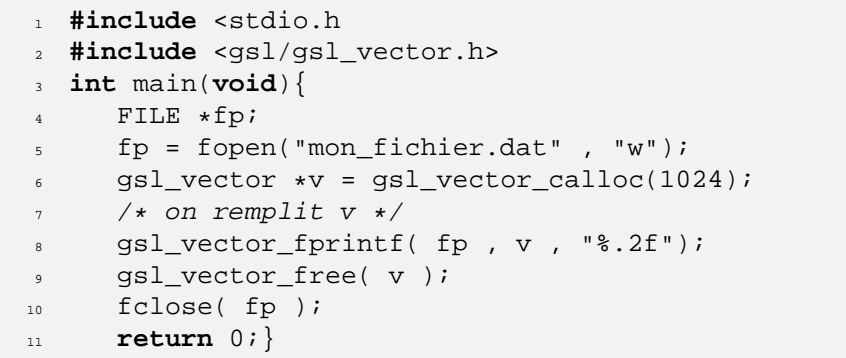

G.

 $\left\{ \begin{array}{ccc} 1 & 0 & 0 \\ 0 & 1 & 0 \end{array} \right.$ 

Lire un vecteur depuis un fichier

<sup>1</sup> int gsl vector fscanf(FILE \*fp, gsl vector \*v)

lit le vecteur  $\vee$  dans le fichier pointé par  $fp$ . La fonction renvoie 0 en cas de succès.

E.

**≮ロ ▶ ( 何 ) ( ミ ) ( ミ )** 

### Vecteurs et fichiers

Exemple :

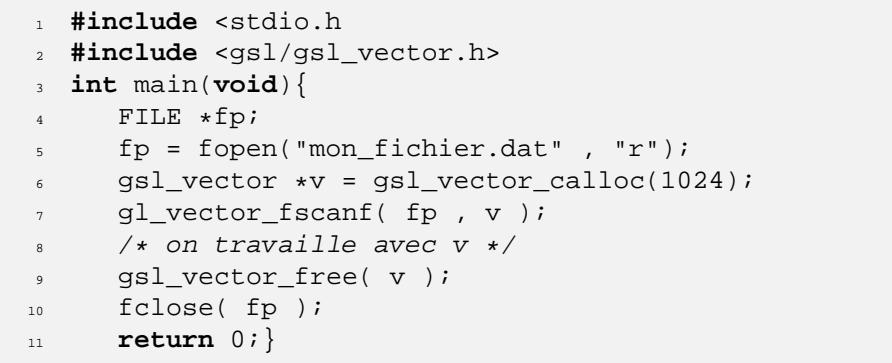

 $\equiv$ 

イロト イ押 トイヨ トイヨ トー

### Transformées de Fourier

#### **Définition :**

Les transformées de Fourier rapides sont des algorithmes efficaces pour calculer les transformées de Fourier discrètes

$$
x_j = \sum_{k=0}^{N-1} z_k \exp(-2\pi i j k/N)
$$

画

イロメ イ押メ イヨメ イヨメー

### Transformée de Fourier

#### **Forward Fourier Transform**

$$
x_j = \sum_{k=0}^{N-1} z_k \exp(-2\pi i j k/N)
$$

**Inverse Fourier Transform**

$$
z_j = \frac{1}{N} \sum_{k=0}^{N-1} x_k \exp(2\pi i j k/N)
$$

**Backward Fourier Transform**

$$
z_j = \sum_{k=0}^{N-1} x_k \exp(2\pi i j k/N)
$$

La TF inverse n'est pas normalisée. Plus rapide et suffisant si seule la forme de la TF est recherchée

イロト イ押ト イヨト イヨトー
## Fichiers d'en-tête

- $\bullet$  #include <qsl/qsl fft real.h>
- $\bullet$  #include <qsl/qsl fft complex.h>

La GSL utilise des fonctions différentes selon que les données dont on veut faire la TF sont réelles ou complexes.

**Nous ne traiteront que le cas où les données sont complexes.**

( ロ ) ( 何 ) ( ヨ ) ( ヨ ) (

## Fonctions gsl

- 1 **int** gsl fft complex radix2 forward (data, stride, n )
- <sup>2</sup> **int** gsl\_fft\_complex\_radix2\_backward (data, stride, n)
- <sup>3</sup> **int** gsl\_fft\_complex\_radix2\_inverse (data, stride, n )
- <sup>4</sup> **int** gsl\_fft\_complex\_radix2\_transform (data, stride, n, sign)
- Ces fonctions ne fonctionnent que si la taille du tableau data est une puissance de 2.
- n est la dimension du tableau data
- Le nombre stride permet de faire la TF en utilisant par exemple 1 point sur 2 si stride vaut 2. On prendra stride  $= 1$
- forward : sign=-1, backward : sign=+1

K ロ ▶ K 御 ▶ K ヨ ▶ K ヨ ▶ ...

## Format du tableau

```
data[0] = Re(z[0])data[1] = Im(z[0])data[2] = Re(z[1])data[3] = Im(z[1])data[4] = Re(z[2])data[5] = Im(z[2])
```
KED KAPD KED KED E YORG